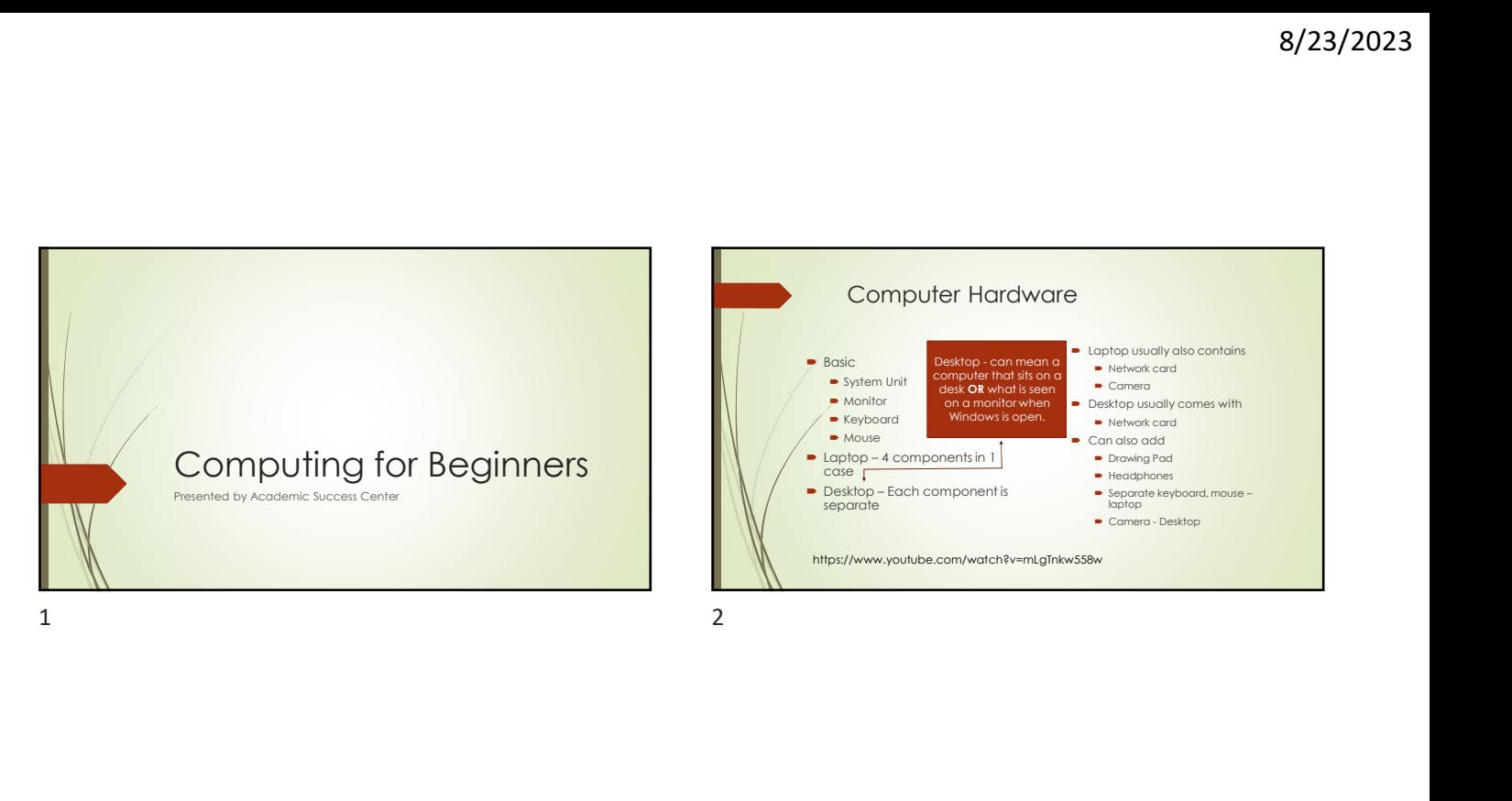

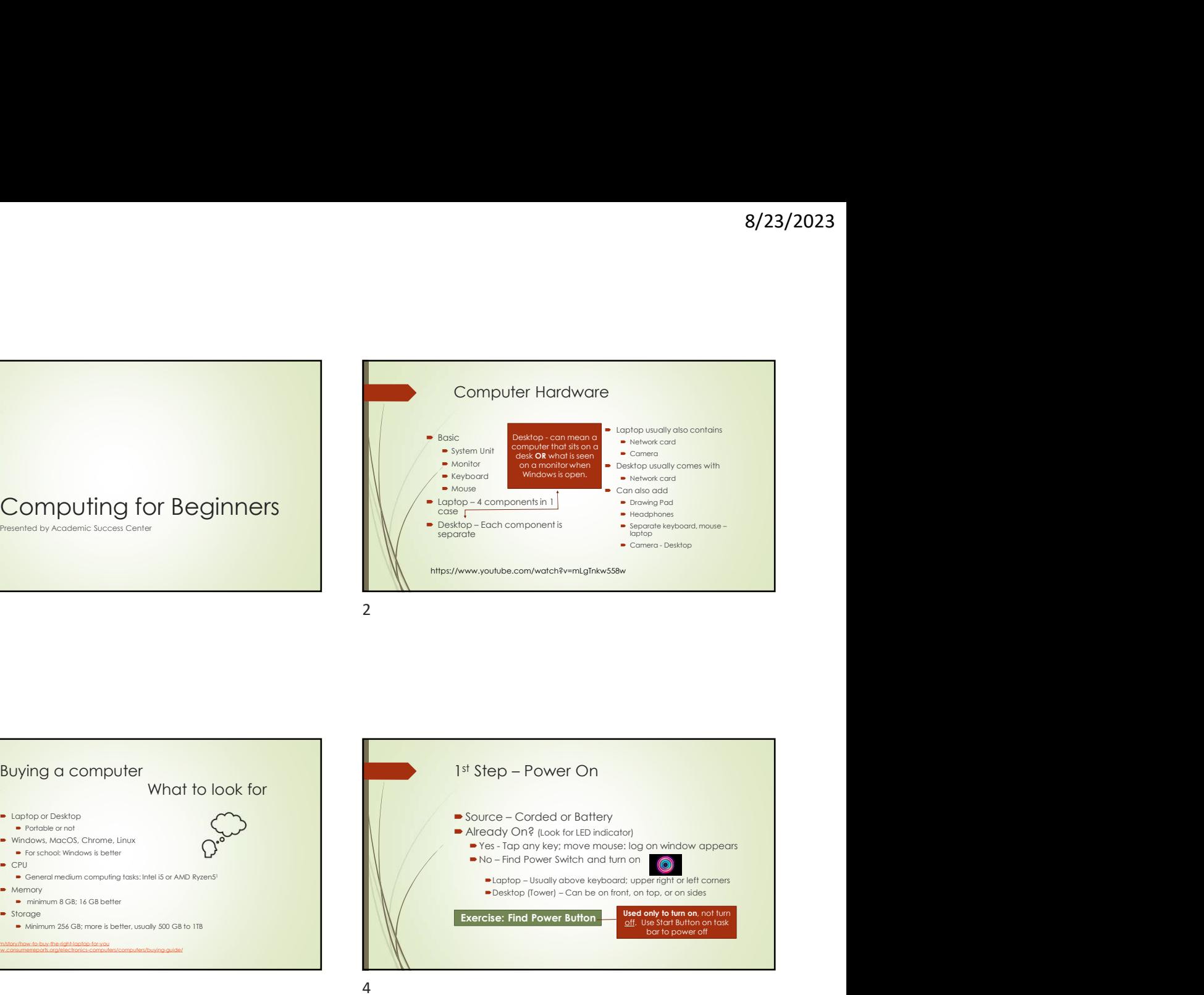

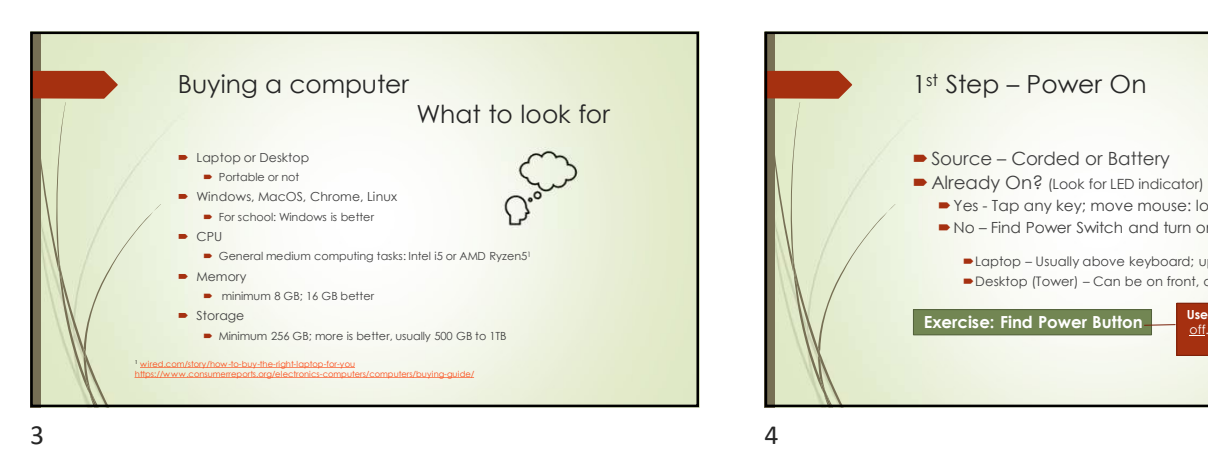

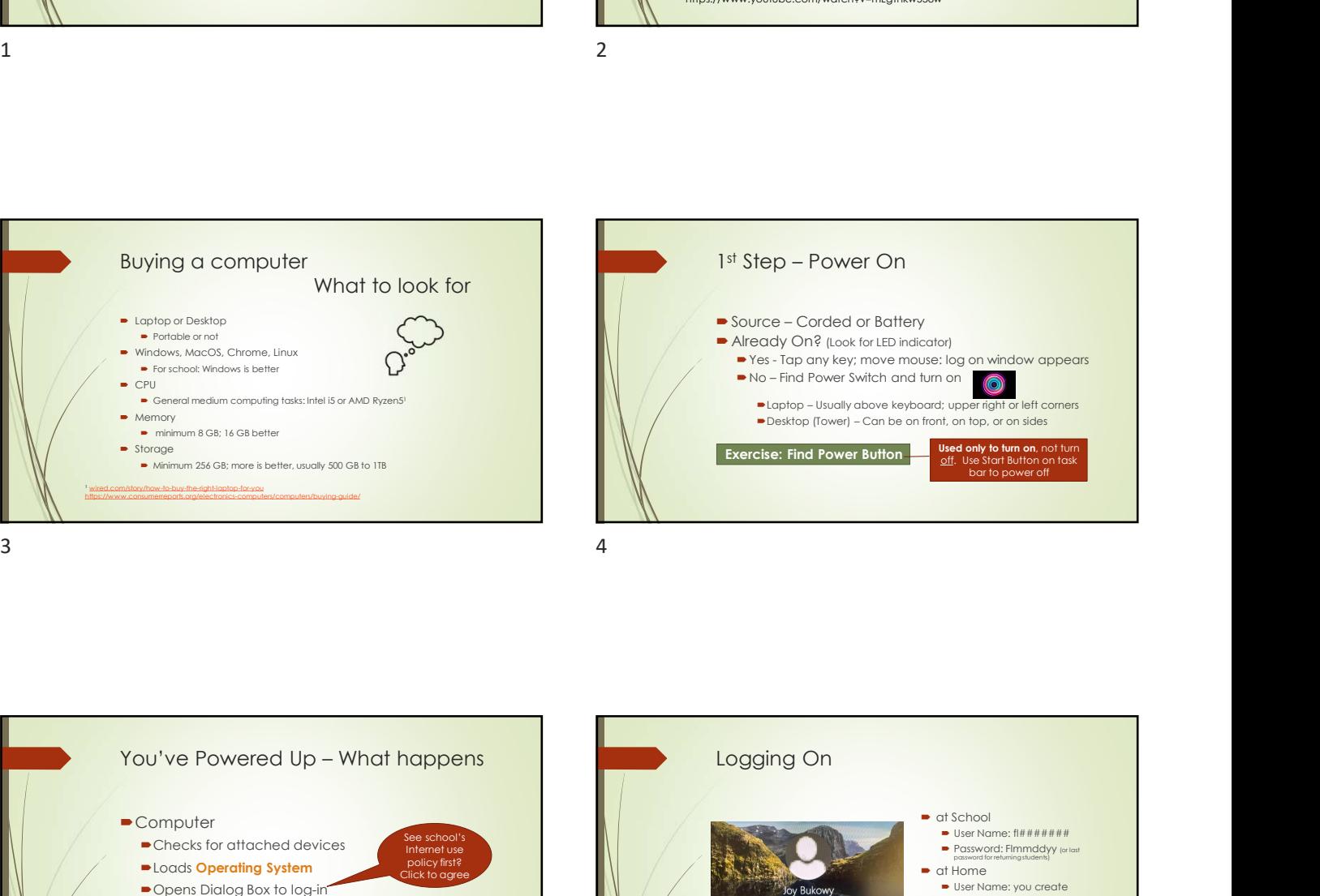

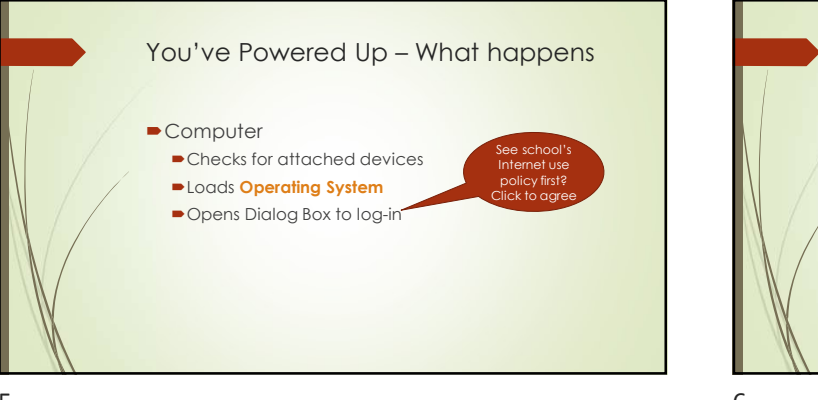

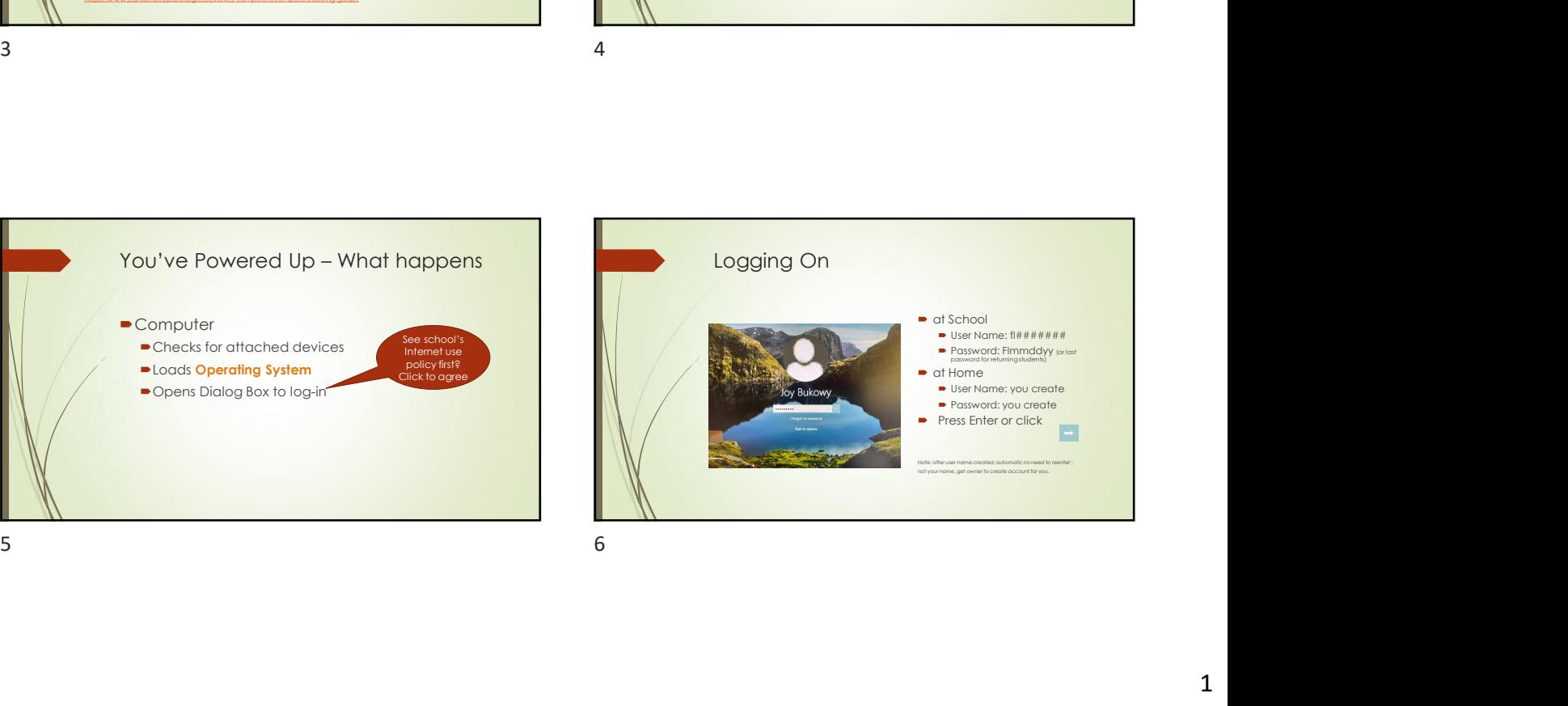

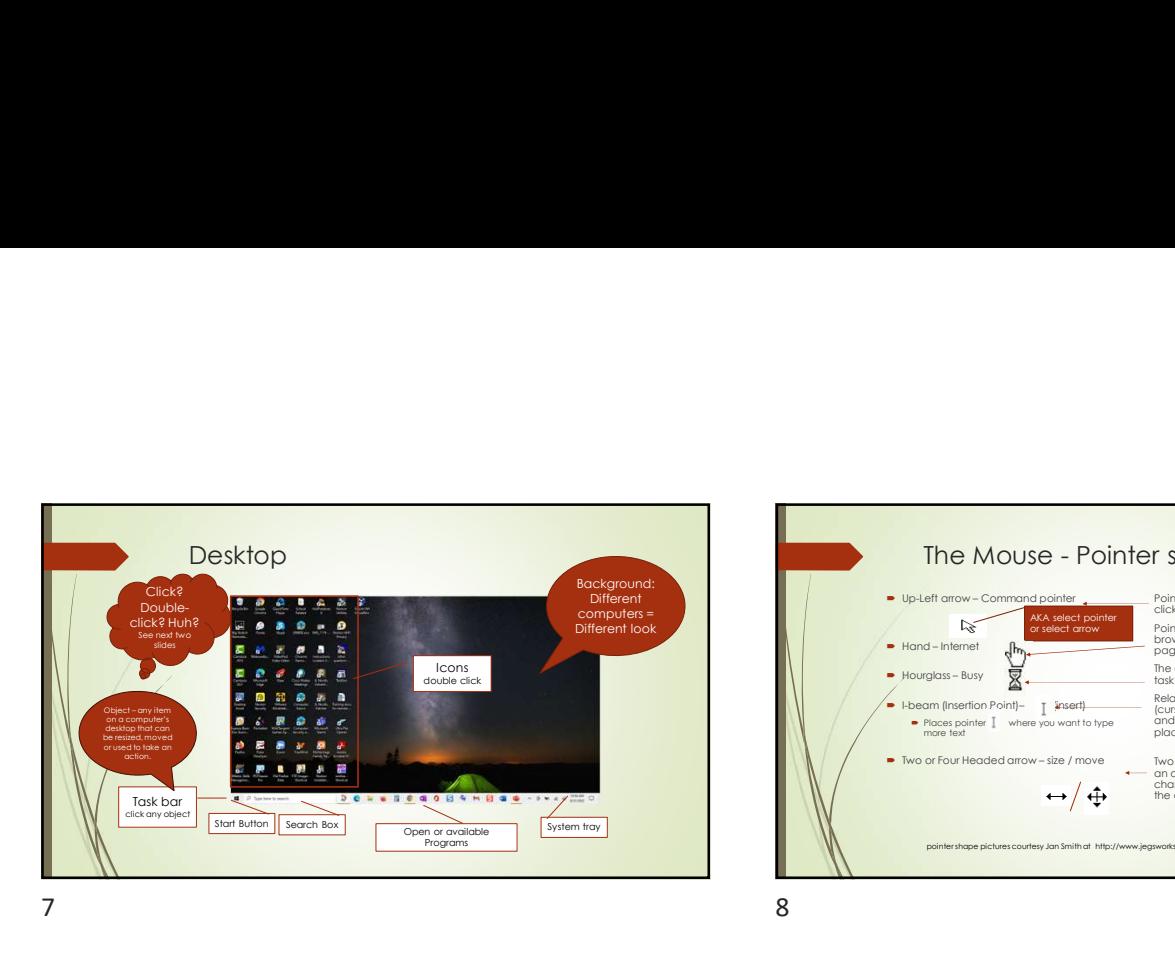

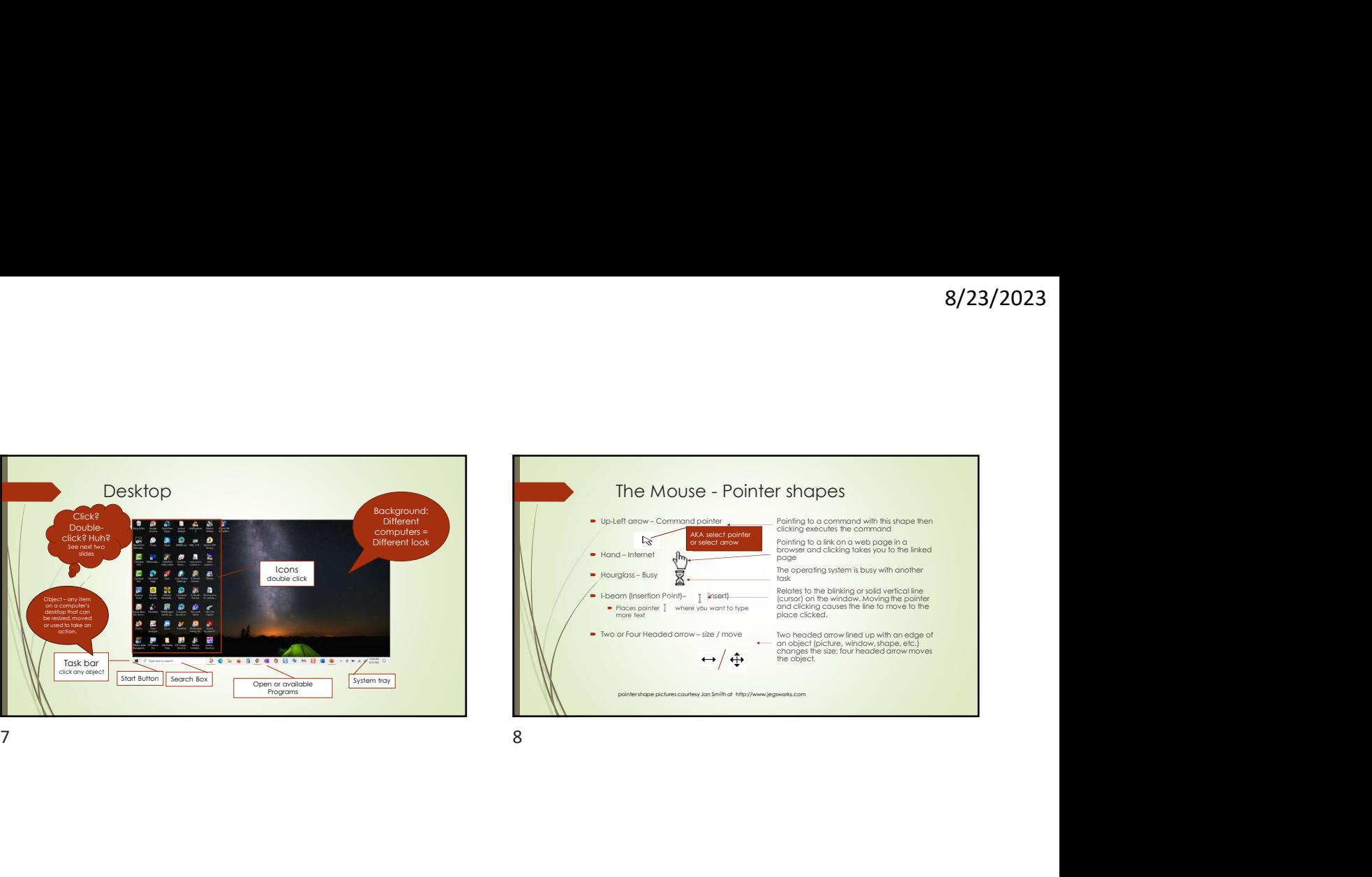

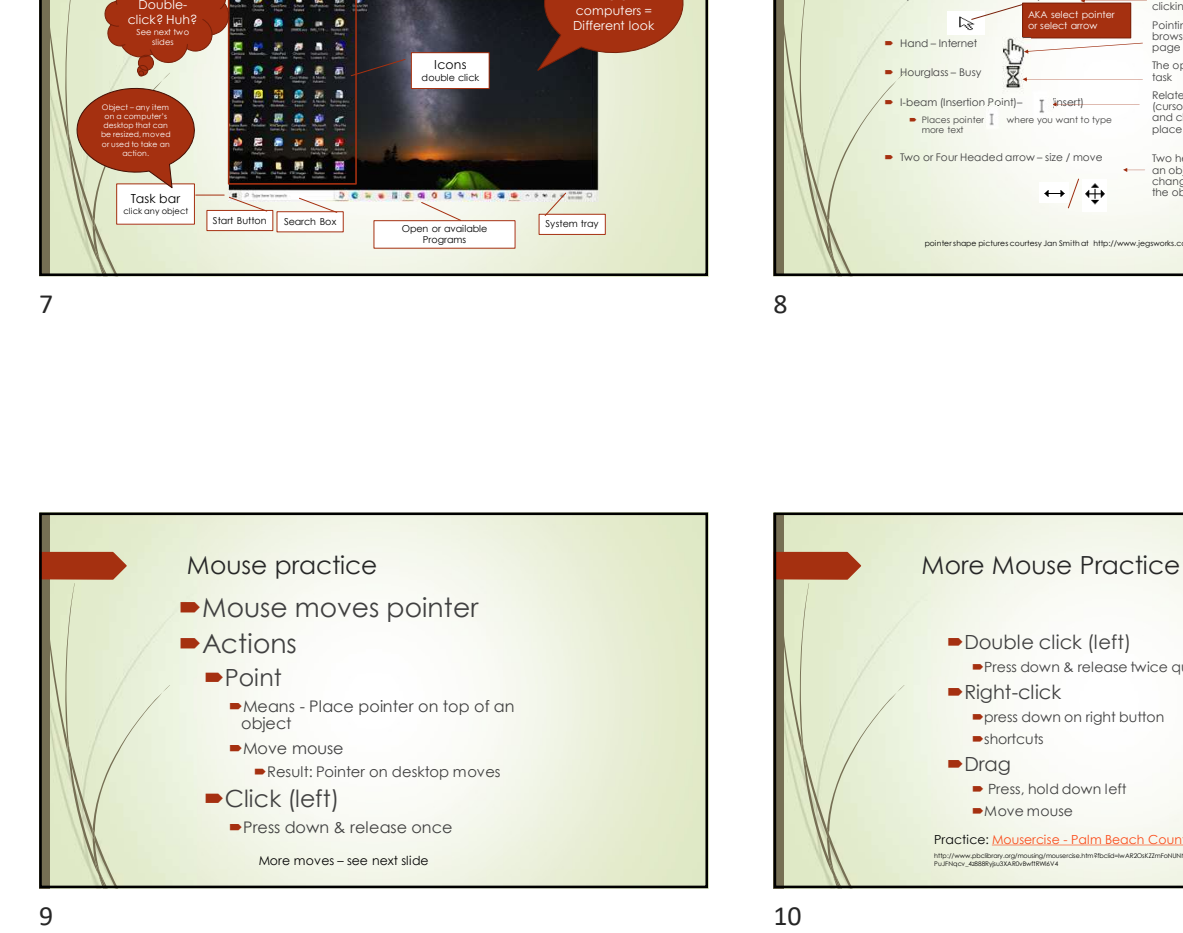

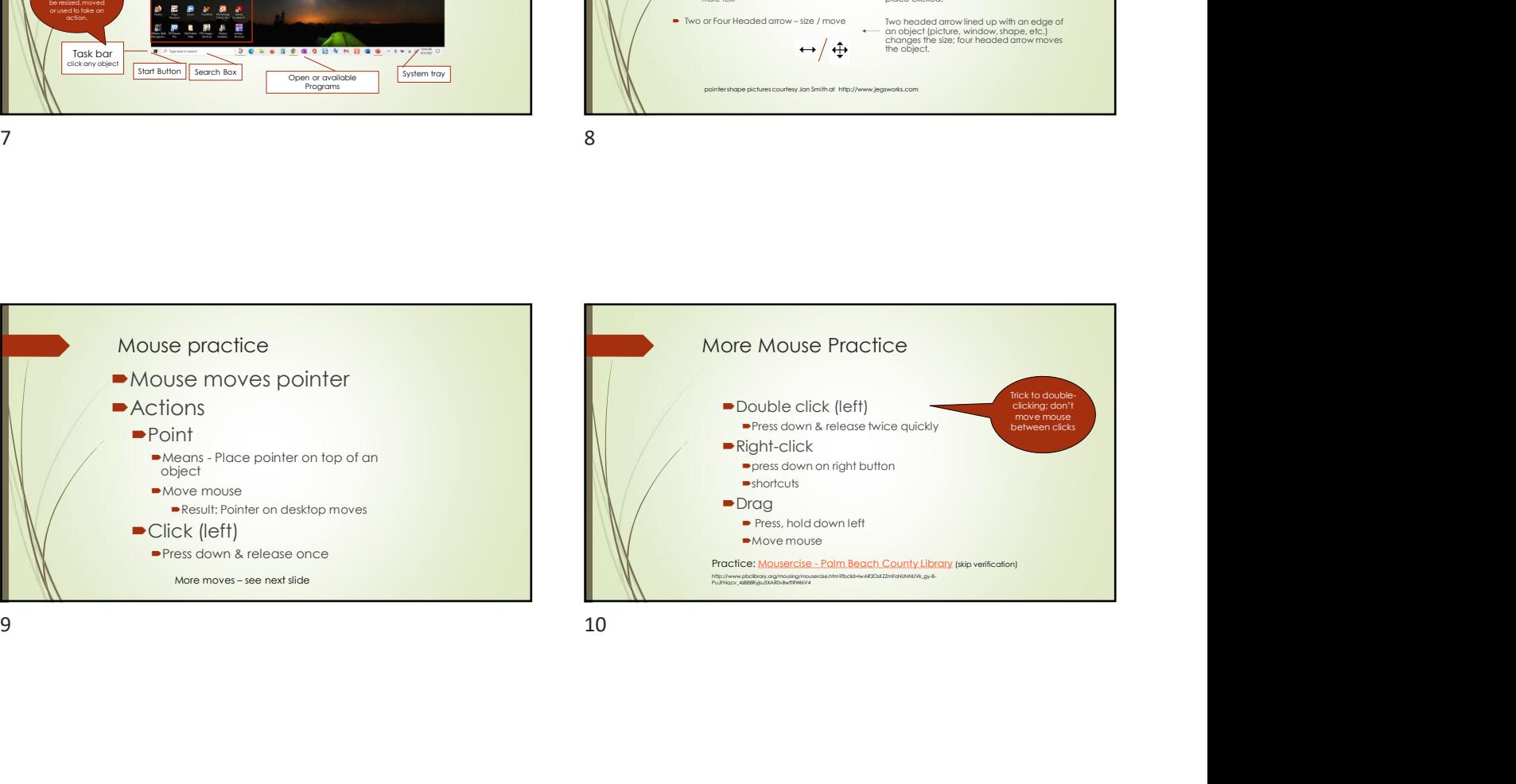

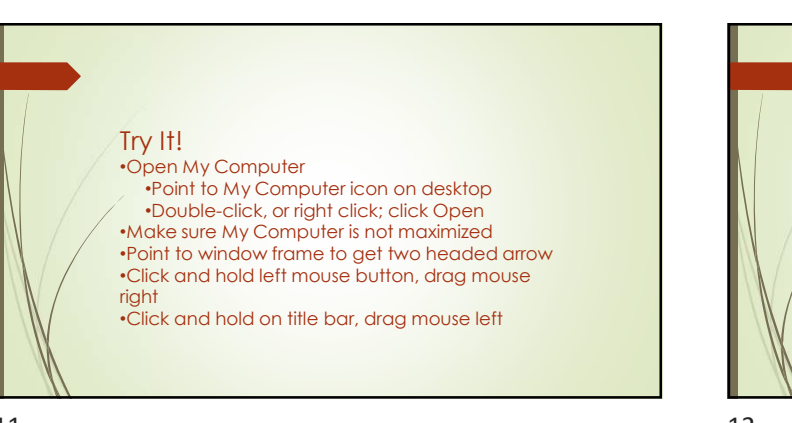

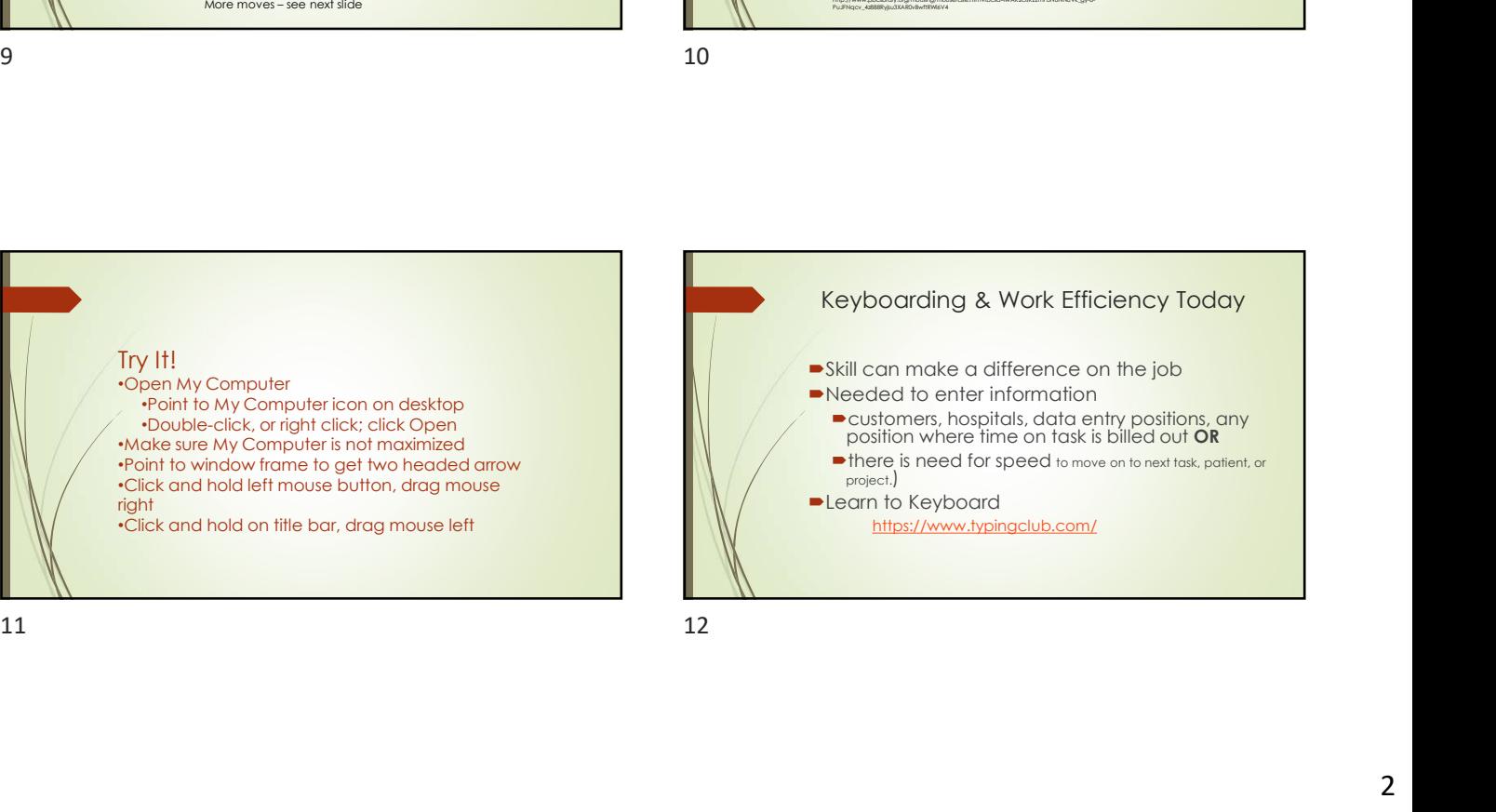

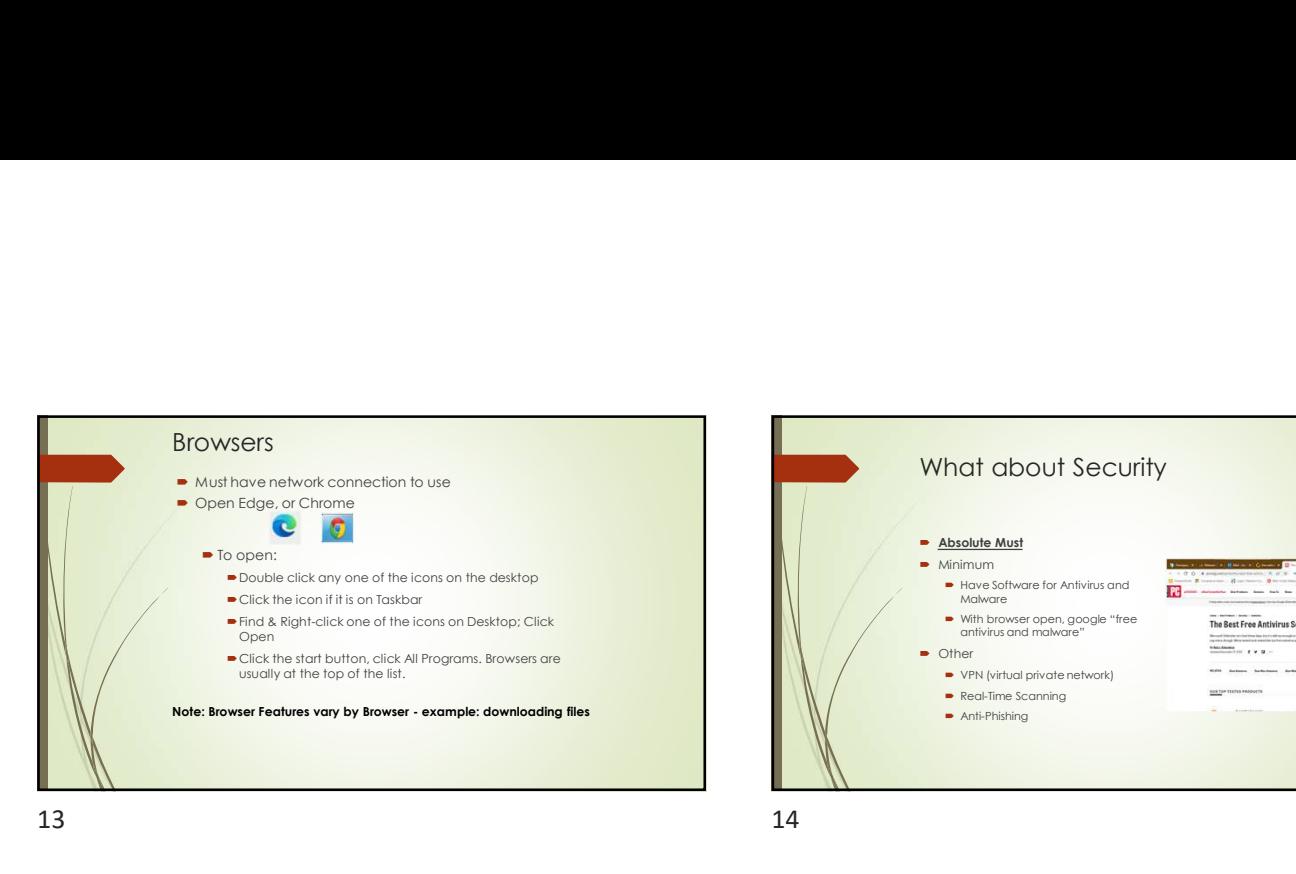

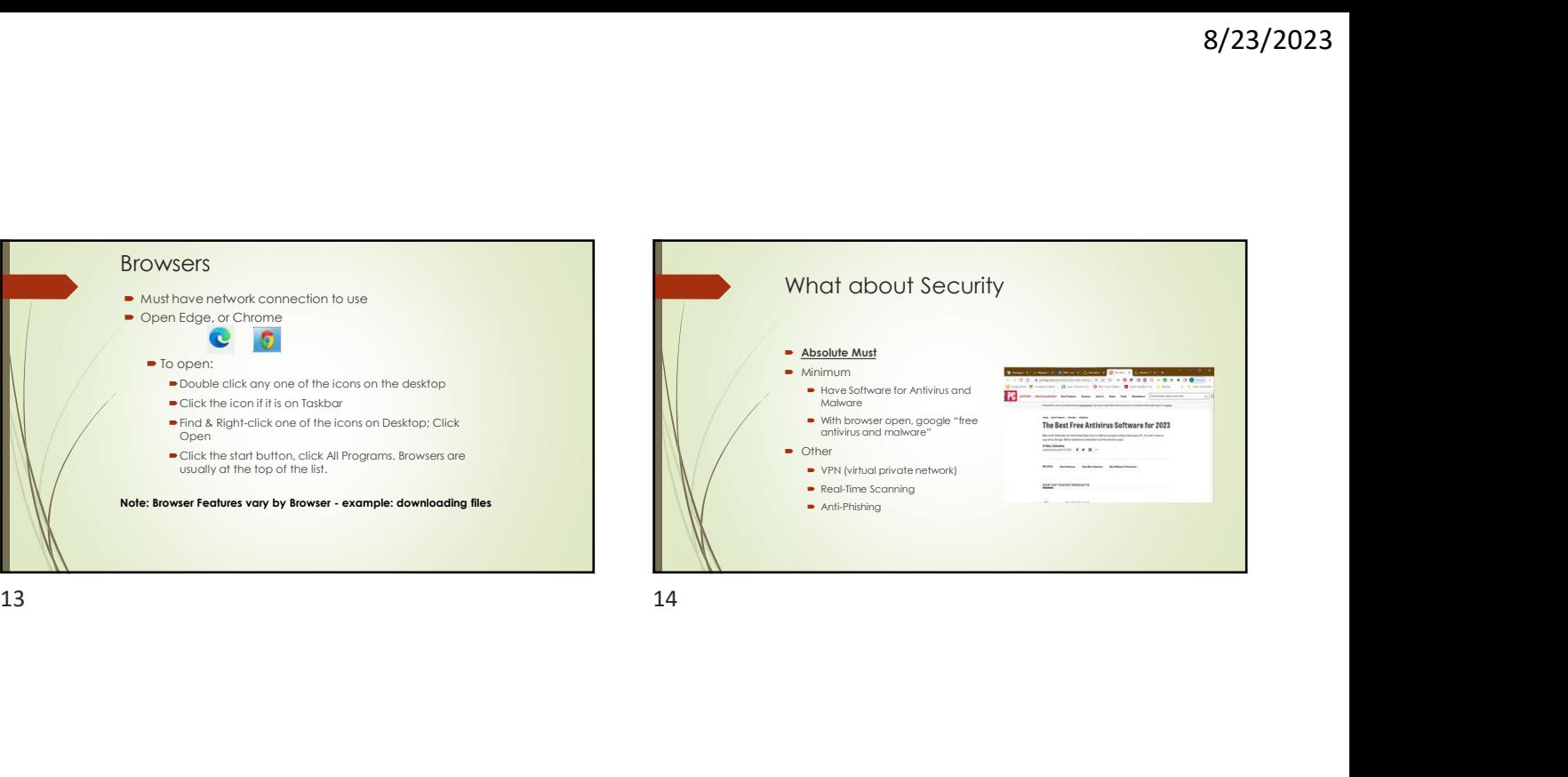

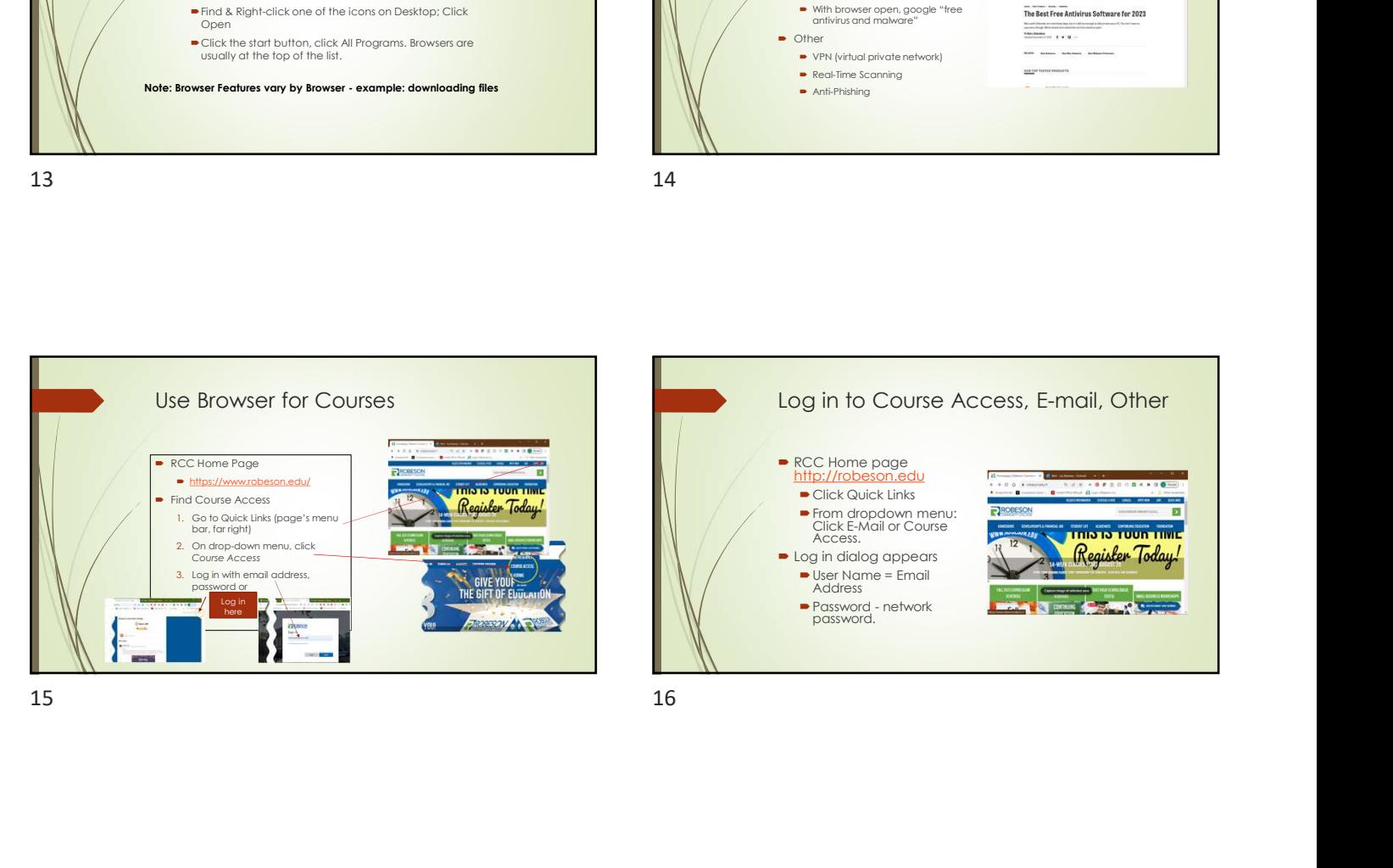

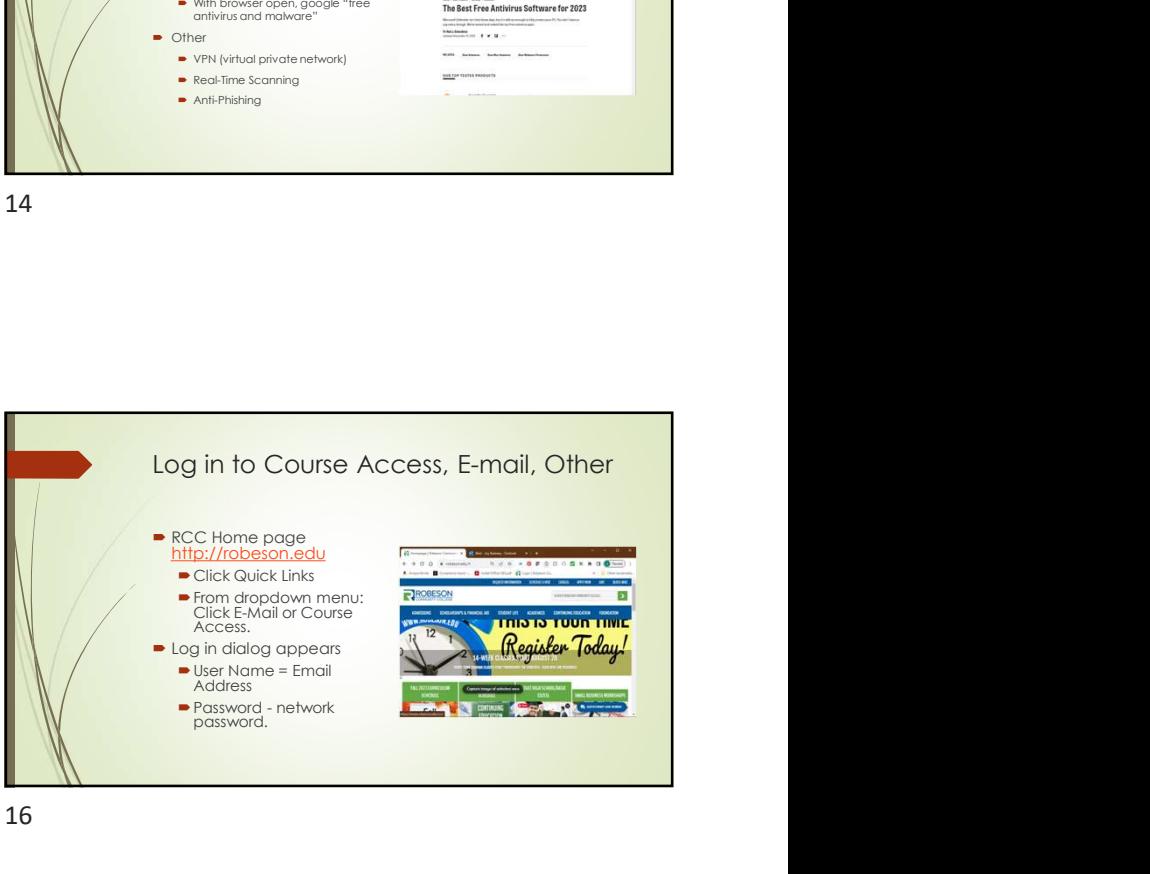

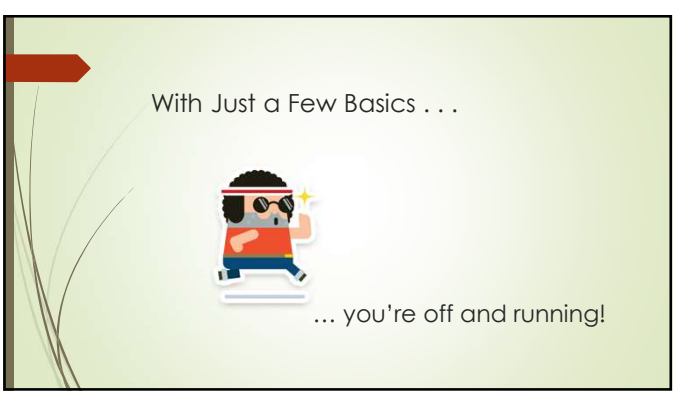

17